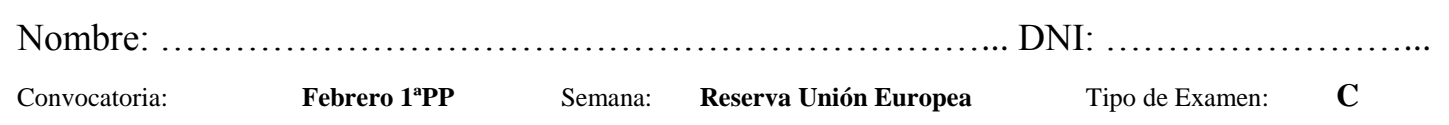

- El **test** debe ser contestado **en la hoja de lectura óptica**. Sólo una de las cuatro respuestas posibles de cada pregunta es correcta.
- El test es eliminatorio y aporta un 30% de la nota final. Son necesarias 8 respuestas correctas (6 con las prácticas aprobadas) para que se corrija el ejercicio.
- Cada respuesta correcta: 1 punto. Respuesta incorrecta o en blanco: 0 puntos.

1.- En C±, la ejecución de una sentencia throw:

- a) Realiza el tratamiento de la excepción
- b) Siempre debe estar condicionada
- c) Evalúa si se ha producido una excepción
- d) Efectúa la programación a la defensiva

2.- La función que copia el contenido de una variable de tipo string en otra variable de tipo string es:

- a) strcat
- b) strcpy
- c) strcmp
- d) strlen

3.- Si se ha realizado la declaración:

char a;

Podemos decir que en C±:

- a) Sólo se puede usar la expresión: a='3';
- b) Las expresiones siguientes son correctas: a=3; a='3';
- c) Las expresiones siguientes son correctas: a='3'; a="3";
- d) Sólo se puede usar la expresión: a=3;
- 4.- Dado el siguiente fragmento en C±:

 $x = 3$ ; counter = 0; while  $((x-1) > 0)$  { counter++; x--; }

¿Cuál sería el valor de counter al final del bucle?

- a) 4
- b) 3
- c)  $\theta$
- d) 2

5.- En el lenguaje C±, el elemento extern:

- a) Se puede utilizar en cualquier módulo
- b) Sólo se puede utilizar en la implementación de un módulo
- c) Sólo se puede utilizar en la interfaz de un módulo
- d) Sólo se puede utilizar en los módulos principal y de implementación

6.- La programación estructurada propone el uso de los siguientes esquemas generales de programación:

- a) Secuencia, selección e iteración
- b) Imperativo, funcional y secuencia
- c) Selección, iteración y funcional
- d) Iteración, selección e imperativo
- 7.- Dada la sentencia correcta en C±:

printf("%d",(\*valor).cursor);

Se puede decir que:

- a) valor es de tipo int
- b) valor es de tipo carácter
- c) cursor es de tipo puntero
- d) cursor es de tipo int
- 8.- La directiva #include "fichero.h":
	- a) Garantiza una compilación completamente segura
	- b) Comprueba que existe un fichero.cpp
	- c) Sólo se puede utilizar en el módulo principal
	- d) Equivale a copiar el contenido de fichero.h en el punto que se utiliza
- 9.- Supongamos el fragmento de código en C±:

void Func\_1(int & c, int & d, int & e) { d = c\*c; e = c\*d\*e; } …… a = 2; b = 1; Func\_1(a,a,b);

Después de la ejecución de este fragmento:

- a) a vale 4 y b vale 8
- b) a vale 2 y b vale 1
- c) a vale 4 y b vale 16
- d) a vale 4 y b vale 1
- 10.- En el lenguaje C±, la sentencia return:
	- a) Siempre necesita una expresión
	- b) Se puede utilizar múltiples veces en un mismo subprograma
	- c) Se puede utilizar en cualquier punto de un programa o subprograma
	- d) Devuelve todos los resultados de un subprograma

## **EJERCICIO DE PROGRAMACIÓN**

Realizar en C± un TAD para representar un sistema de medición de la presión atmosférica (50 datos) en milímetros de mercurio (mmHg) en una única coordenada GPS (latitud, longitud y altura). Las operaciones a realizar son: GuardarDato y MostrarDatos. La operación de GuardarDato recibe un valor de presión y lo almacena en el registrador. La operación MostrarDatos muestra por pantalla todos los datos almacenados presentando la presión en mbar (1mmHg =1,3332 mbar).